## Clear Layout

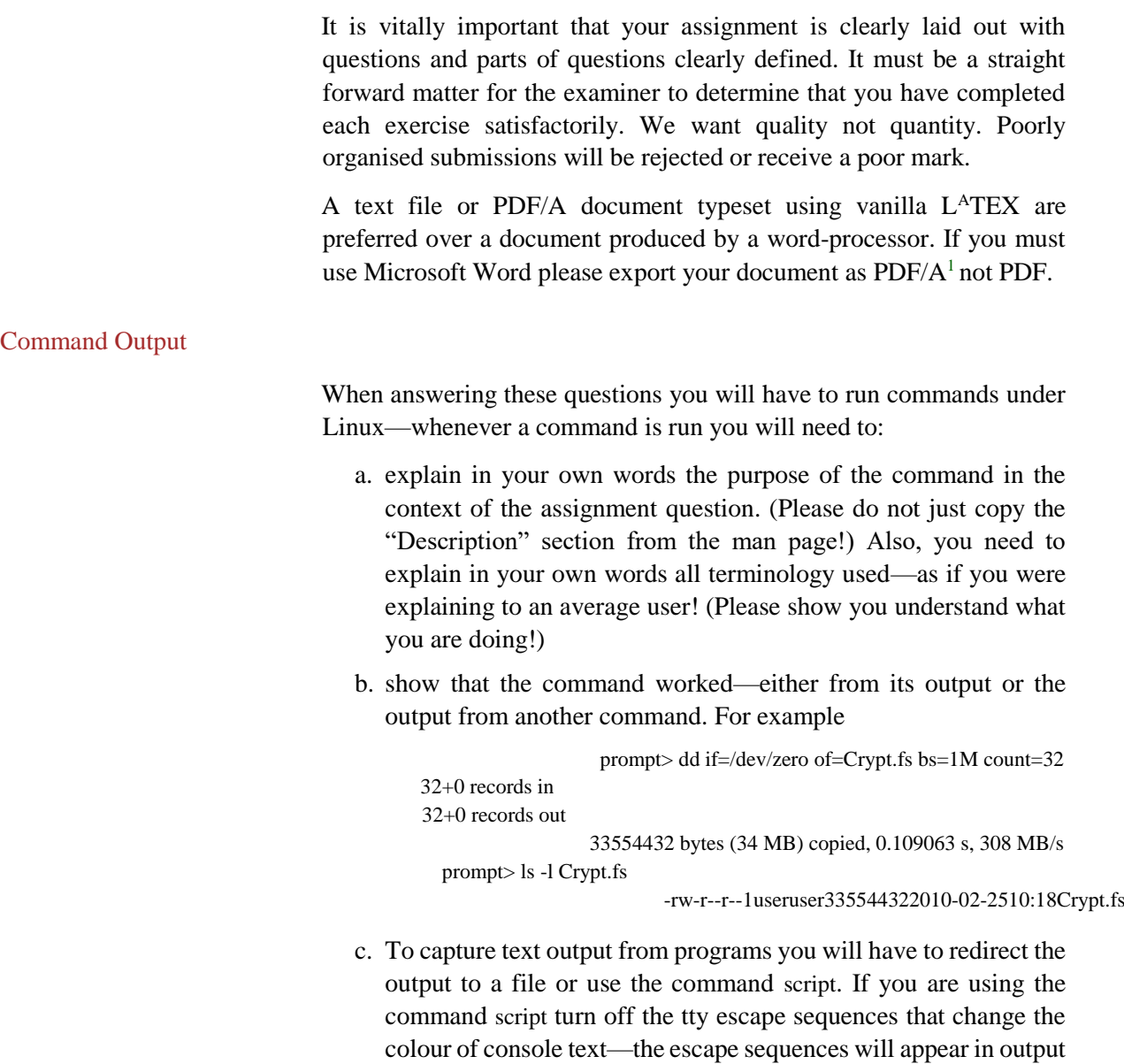

file and make it impossible to read.

l

<sup>&</sup>lt;sup>1</sup> PDF/A is an archival format of PDF that embeds all fonts used in the document within the PDF file. To ensure PDF/A format in Word check "ISO-19005-compliant (PDF/A)" under "Options" when saving a file as PDF.

## (marks 20)

Question 1

The following "firewall" script is run on a "gateway" machine—

```
1echo 1 > /proc/sys/net/ipv4/ip_forward
                            2
                            3iptables -F
                            4iptables -X
                            5
                            6iptables -P INPUT DROP
                            7iptables -P OUTPUT ACCEPT 
                            8iptables -P FORWARD DROP
                            9
10iptables -A INPUT -i lo -j \qquad ACCEPT
                            11iptables -A INPUT -i eth1 -s 192.168.37.0/24 -j ACCEPT
                            12iptables -A INPUT -i eth0 \
                            13-m state --state RELATED,ESTABLISHED -j ACCEPT
                            14
                            15iptables -A FORWARD -i eth1 -s 192.168.37.0/24 \
                            16-m state --state NEW -j ACCEPT
17iptables -A FORWARD -m state \langle18--state RELATED,ESTABLISHED -j ACCEPT
                            19
                            20iptables -t nat -F
                            21iptables -t nat -X
                            2223iptables -t nat -A POSTROUTING -o eth0 -s 192.168.37.0/24 \
                            24-j SNAT --to-source 147.63.112.42
```
Using the script above answer the following questions:

- a. (4 marks) Explain, in your own words what a "gateway" machine is and what it is used for.
- b. (4 marks) Explain the general purpose of the firewall above. Your explanation should include a description of the networks the gateway machine is connected to and how it is connected. Note: this is a "general description" do not make any explicit reference to the commands above.
- c. (6 marks) Explain the purpose of each filter rule of this script. That is, for each filter rule—what packets are being filtered and why? Note: some rules are not filter rules.
- d. (3 marks) There are two rules for the FORWARD chain in the above script. Explain how iptables knows a packet is to be forwarded and must apply these rules.
- e. (3 marks) The last rule in the script modifies the POSTROUTING chain of the NAT table. What is the POSTROUTING chain and why are SNAT rules applied to this chain?

Notes:

(marks 20)

a. The backslash character  $\iota$  is a line continuation character in scripts.

## Question 2

As the system administrator you would like to SSH to a gateway machine (see Exercise 1) from off-site. Unfortunately that would mean opening the SSH port to the world—and you would rather not do that.

A friend tells you of the dæmon knockd that can temporarily open a port for quick access.

Install knockd and configure it to open a timed temporary hole in a firewall using a "single" timed knock.

Your write-up will need to include the following:

- a. (3 marks) A couple of paragraphs in your own words describing how knockd works.
- b. (3 marks) Explain why a single timed knock is better than a knock to open and a knock to close. Also explain why the connection is not broken when knockd closes the temporary hole in the firewall.
- c. (3 marks) A couple of paragraphs in you own words describing the security flaws in the knockd approach to opening a temporary hole in a firewall.

Hint: Read about Single Packet Authorisation methods.

- d. (3 marks) The configuration file or files you needed to modify to open a temporary hole in a firewall using a "single" timed knock. Include an explanation in your own words of the purpose of every line in the configuration file or files.
- e. (3 marks) The firewall on the machine. Use the output from the command iptables -L -v to show that the machine has been firewalled.
- f. (5 marks) Output showing that knockd worked. A successful SSH session and the output from the command iptables -L -v to show the hole that knockd has created in the firewall.

Notes:

- a. The firewall of Exercise 1 may be used as a starting point for a firewall for this question. It will have to be simplified for this question (One interface—so no NAT or FORWARD rules).
- b. Do not explain how you installed the knockd package.
- c. The knockd man page has a number of examples of configuring knockd—copying an example exactly without explanation and attribution will receive zero marks. Also note using examples in a

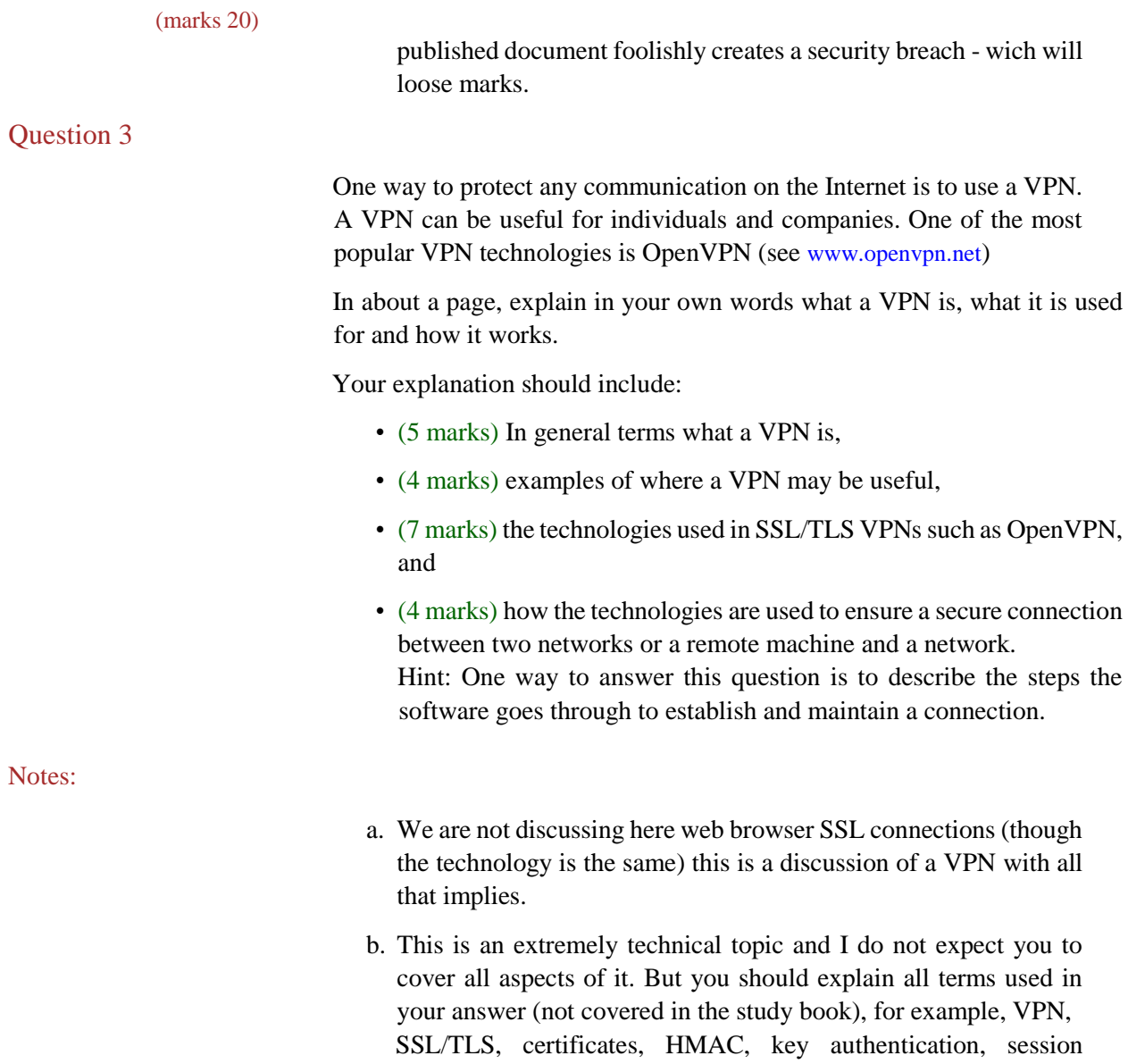

keys, … c. You do not have to implement an OpenVPN connection — though it may be helpful in understanding the underlying technologies.

d. List all resources used in answering the question.